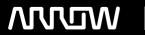

## **Enterprise Computing Solutions - Education Services**

## **TRAINING OFFERING**

You can reach us at:

Arrow ECS, Nidderdale House, Beckwith Knowle, Harrogate, HG3 1SA

Email: educationteam.ecs.uk@arrow.com

Phone: 0870 251 1000

# Forcepoint Data Loss Prevention (DLP) Administrator - 3 Days

CODE: LENGTH: PRICE:

FPT DLP-ADMIN 24 Hours (3 days) £975.00

#### **Description**

The 3-day Forcepoint Data Loss Prevention (DLP) Administrator course instructs you how to test an existing deployment, administer policies, handle incidents and endpoints, and manage the Forcepoint DLP system.

You will develop skills in creating data policies, building custom classifiers, and using predefined policies, as well as performing system maintenance.

### **Objectives**

- · Identify and define core DLP terminology, resources, and architecture.
- · Define and create each type of DLP classifier.
- Define and create each type of DLP resource, including action plans and notifications.
- Define and create each type of DLP policy, rule, and exception.
- Manage policies and rules using bulk updates and policy levels.
- Explain and test the capabilities and modes of OCR.
- Build, deploy, and manage the Forcepoint One Endpoint.
- Define and perform discovery activities.
- Define and perform fingerprinting and machine learning activities.
- Explain the functionality of file tagging and how DLP integrates with it.
- Import and apply file tags, create classifiers, and use them in a policy and rule.
- Review the operational status of DLP components and services.
- Identify and analyze the primary logs used in DLP security manager.
- Identify the elements included in a DLP backup and restore procedure and then perform this procedure.
- Export policies and rules from DLP security manager.

#### **Audience**

- · System administrators, data security administrators, IT staff
- · Sales engineers, consultants, implementation specialists
- Forcepoint channel partners and IT staff
- · DLP incident and forensic analysts

#### **Prerequisites**

#### Prerequisites

- General understanding of system administration and internet services
- Basic knowledge of networking and computer security concepts

To attend this virtual online course, you must have a computer with:

- A high-speed internet connection (minimum of 1 MB connection required)
- An up-to-date web browser (Google Chrome recommended)
- PDF viewer
- Microsoft Teams
- Speakers and microphone or headset (headset recommended)
- A separate tablet or e-book reader is also recommended for the course and lab book delivery.

#### **Programme**

#### **Module 2: Configuring Predefined Policies**

- Describe Forcepoint DLP and how it works.
- · Apply a Forcepoint DLP license.
- · Locate DLP system components.
- Find Forcepoint DLP product resources.

**Module 3: Configuring Quick Policies** 

- Module 1: Getting Started with Forcepoint DLP Define Forcepoint DLP policies and rules.
  - Protect sensitive data using a predefined policy.
  - · Block transfer of sensitive data.
  - Update multiple rules at the same time.
  - · Configure notifications sent by a predefined policy.

#### **Module 4: Configuring Custom Policies**

- · Edit a script classifier to protect data.
- Protect data using a custom policy and a script classifier.
- Protect sensitive data using quick DLP policies. Decide to which users the policy applies.
  - Add users to a policy who are not part of your organization.

Module 6: Adding Further Policy Configuration

· Configure the order in which policies are applied.

Add cumulative rules to a policy.

#### · Configure notifications with user details. Module 5: Adding Custom Classifiers

· Add user details to Forcepoint DLP.

- Add a keyword classifier to use in a custom policy.
- · Add a dictionary classifier to a custom policy.
- · Configure different actions for different types of data transfer. · Add a regular expression to a custom policy.
- Decide which types of data transfer the policy monitors.
- Add specific devices that are not monitored by a policy.
- Remove a group of users from being monitored by a policy.

#### Module 7: Creating Complex Classifiers Module 8: Configuring Optical Character Recognition (OCR)

· Create a conditional policy classifier. · Configure DLP to monitor text in image files.

#### Module 9: Installing Forcepoint One Endpoint (F1E)

- Install F1E on an endpoint.
- · Configure a temporary bypass on an endpoint.
- Give users the opportunity to explain when their actions trigger a policy.
- Configure the operations of an application that Forcepoint DLP monitors.
- Add applications that are not monitored by a policy.

#### **Module 10: Configuring Discovery**

• Monitor data that have been saved on the network and endpoints.

#### Module 11: Configuring Fingerprinting and Machine Learning

- Protect the data in files of a specific type using file fingerprinting.
- Protect data in databases using fingerprinting.
- Protect text documents using machine learning.

#### Module 13: Monitoring System Health

- Monitor the components of the DLP system.
- Take a backup of the policies, rules, and configuration of DLP.
- · Export DLP policies.

#### Module 12: Configuring File Labeling

· Add file labeling classifiers to use in a policy.

#### **Test and Certification**

- This course prepares you to take and pass the DLP Administrator certification exam.
- One exam attempt is included in the price of the course, but the exam is not administered during the course.
- The exam will only be accessible after the course, following the submission of feedback by the delegate.
- Ideally, delegates should aim to take the exam within 30 days of attending the course.
- A minimum score of 80% on the multiple-choice online exam is required to pass.

#### **Session Dates**

On request. Please Contact Us

#### **Additional Information**

This training is also available as onsite training. Please contact us to find out more.